- **Anhängeransicht:** Zeigt die Ansicht der hinteren Kamera.
- **4. Kameraeinstellungen**: Berühren, um die Seite für die Kameraoptionen zu öffnen. Um die halbautomatische Kamerafunktion zu deaktivieren, die Option **Aus** wählen. Die Nahbereichsansicht ist jetzt nur noch durch manuelle Aktivierung über die Schaltfläche **Nachbereichsansicht** verfügbar.
- **5. Anhänger-Rückfahrhilfe**: Diese Option berühren, um den Anhängerhilfe-Einrichtungsbildschirm aufzurufen.

## **ANHÄNGERHILFE**

**Hinweis:** Für die Anhängerhilfe muss ein Anhänger mit einem Ausrichtungsaufkleber angeschlossen sein, der genau nach Anweisung angebracht werden **muss**. Ausführliche Informationen sind beim Händler bzw. autorisierten Servicebetrieb erhältlich.

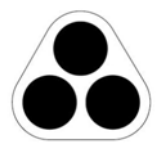

E134952

**Hinweis:** Diese Funktion kann u. U. nicht bei allen Anhängern genutzt werden.

Die Anhängerhilfe zeigt beim Zurücksetzen mit einem Anhänger auf dem Touchscreen entsprechende Informationen an.

Die Anhängerhilfe wird aktiviert, wenn ein Anhänger an das Fahrzeug angehängt und der Stecker des Anhängers in die Fahrzeugsteckdose eingesteckt wird. Auf dem Bildschirm werden verschiedene Anschlussmöglichkeiten angezeigt. **JA** auswählen, um den Einrichtungsbildschirm aufzurufen. **NEIN** auswählen, um zum vorherigen Bildschirm zurückzukehren.

**Hinweis:** Wird der Anschluss nicht erkannt, kann die Einrichtung durch Berühren der Schaltfläche Anhänger-Rückfahrhilfe im Kameramenü manuell vorgenommen werden.

Bei der ersten Nutzung wird der Bediener auf den Einrichtungsbildschirmen durch eine Reihe von Konfigurationsoptionen für den angeschlossenen Anhänger geleitet. Für die Einrichtung werden Angaben wie Anhängerlänge, Anzahl der Achsen und Kamerapräferenz benötigt. Die vorgenommenen Einstellungen werden für künftige Zwecke gespeichert.

Wird eine neue oder eine vorhandene Anhängerkonfiguration ausgewählt, wird die Anhängerhilfe automatisch auf dem Touchscreen angezeigt, sobald der Rückwärtsgang (R) ausgewählt wird. Farbige Linien zeigen den projizierten Fahrweg sowohl des Anhängers als auch des Fahrzeugs an.